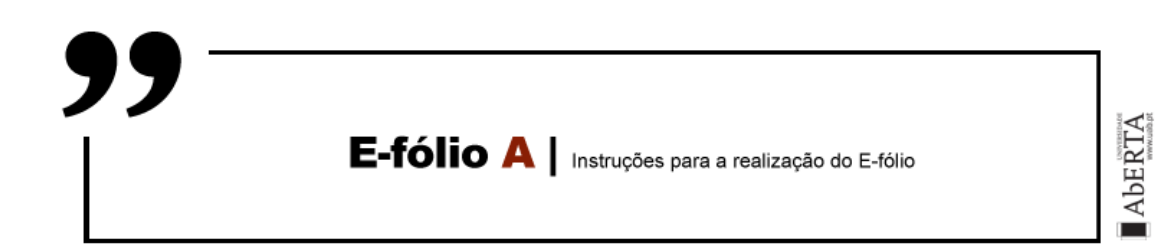

# **ARQUITETURA DE COMPUTADORES**

# **21010**

## **Enunciado**

Uma determinada professora resolveu lançar as notas de uma forma peculiar. Considere o seguinte conjunto de dados que correspondem ao nome de estudantes e à nota obtida num determinado trabalho:

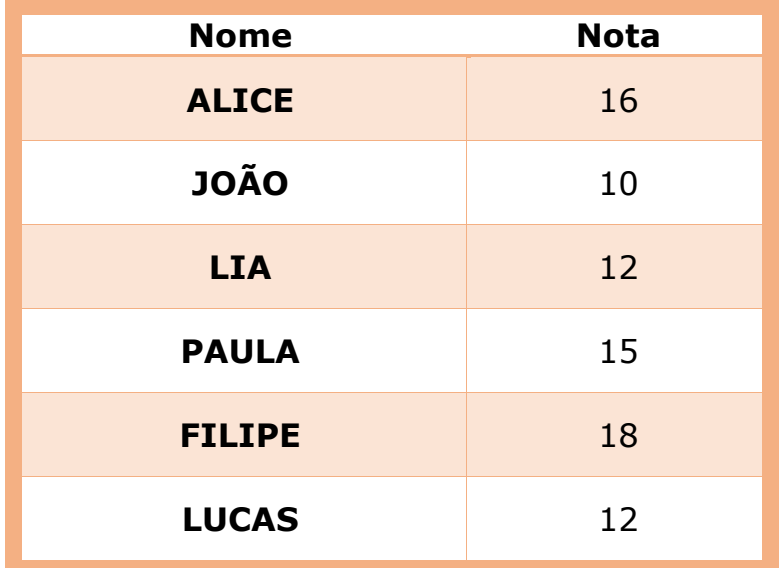

Os dados são guardados no seguinte formato:

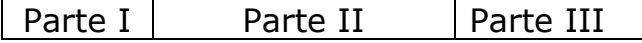

A Parte I consiste de 2 bits que indicam o número de letras do nome, segundo a tabela:

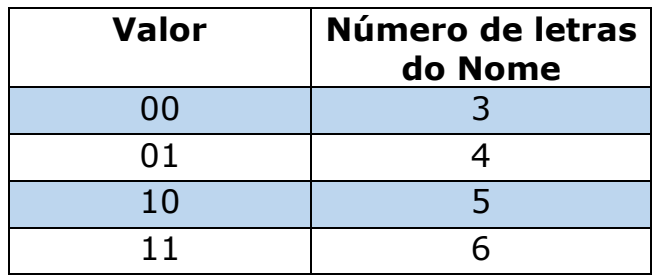

A Parte II guarda o nome. Como para todos os nomes são usadas 11 letras diferentes, basta 4 bits para codificar cada letra. Assim a Parte II varia desde 12 bits para nomes com três letras até 24 bits para nomes com 6 letras.

Assuma para seguinte codificação para as letras:

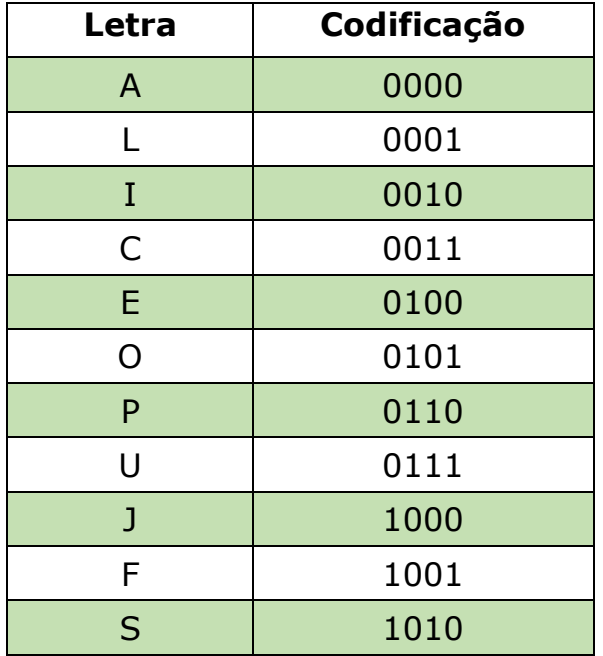

Na Parte III é guardada a nota sob a forma de dois dígitos codificados em BCD (Binary Codede Decimal), ou seja a Parte III tem um comprimento fixo de 8 bits.

a) **[1 valor]** Desenhe no Digital Works 2.0 um circuito que receba um dígito BCD e faça a sua representação num display de sete segmentos. Pode utilizar uma memória para implementar o circuito combinatório.

b) **[1 valor]** Assumindo a codificação já descrita para as letras, apresente uma tabela que para cada conjunto de 4 bits (valor de 0 a 10) apresente os valores dos segmentos de um display de 7 segmentos, com a representação da letra correspondente. Implemente no Digital Works 2.0 o circuito que recebe um conjunto de 4 bits e apresente num display de sete segmentos a letra correspondente (para valores de entrada superiores a 10 o display deve ter todos os segmentos apagados). Implemente o circuito combinatório otimizando o hardware necessário, sem utilizar uma memória.

c) **[1 valor]** Desenhe no Digital Works 2.0 um contador de 3 bits, que conte em ciclo iniciando a 0 e terminando a 5, voltando a 0.

d) **[1 valor]** Codifique no Digital Works 2.0 as memórias necessárias para conter a informação da tabela dada. Faça um circuito que receba os 34 bits (no máximo) correspondentes à codificação de uma linha da tabela, e apresente a informação correspondente usando 9 displays de sete segmentos. Os primeiros 6 displays são destinados às letras do nome (os displays que sobram ficam do lado direito, apagados) segue-se um display com a função de separador e tem apenas o traço horizontal do meio aceso, seguido de dois displays com a nota.

Utilize os componentes desenvolvidos nas alíneas anteriores. Em particular utilize o contador implementado na alínea c) para ir mostrando nos displays as várias linhas da tabela dada.

**NOTA1: Copie o ficheiro relativo à alínea anterior, antes de transformar o componente numa macro, de forma a não alterar o ficheiro da alínea anterior.**

**NOTA2: Crie de raiz todos os circuitos, usando os componentes digitais constantes da barra do Digital Works. Não utilize circuitos já feitos.**

#### **BOM TRABALHO!**

#### **Regras a observar no desenho de circuitos:**

Linhas conectoras sempre na horizontal e vertical e nunca na diagonal ou curvas.

Preferencialmente as entradas deverão aparecer no cimo ou lado esquerdo de cada componente, enquanto as saídas devem ser colocadas no fundo ou no lado direito dos componentes.

#### **Regras para entrega do e-fólio A:**

**Forma de entrega:** 

**Um ficheiro zipado com o nome correspondente ao número de aluno.**

**O ficheiro zipado deverá conter:**

**- Relatório em formato pdf de até 5 páginas A4, com todos os cálculos e todas as opções tomadas na construção do projecto, e**

**- um ficheiro de Digital Works para as alíneas de a) a d), cujo nome seja o número de aluno mais a letra da alínea (ex: 999999c.dwm). As macros utilizadas são incluídas dentro do ficheiro .dwm que as utilizem, e não necessitam de ser entregues isoladamente.**

**NOTA: Copie o ficheiro relativo à alínea anterior, antes de transformar o componente numa macro, de forma a não alterar o ficheiro da alínea anterior.**

**Não são aceites entregas fora da plataforma Moodle.**

### **Avaliação**

#### **Cotação:**

Valor indicado junto de cada alínea entre [].

### **Critérios de Correcção:**

Funcionalidade: 50%

Modularidade da Solução (utilização de macros): 10%

Simplicidade da Solução: 10%

Apresentação dos circuitos: 10%

Relatório (Legibilidade e Justificação dos Resultados e das Opções): 20%

#### **Descontos:**

Trabalhos entregues que não estejam em conformidade com as regras de entrega do e-fólio A: até 10%

Trabalhos entregues em versões superiores à 2.0 do Digital Works: até 50%

Detecção de fraude (total ou parcial): 100%

Trabalhos entregues após a data limite: 10% (o recurso de entrega estará aberto até ao início da manhã do dia seguinte, no entanto entregas após a data/hora estabelecida no PUC, têm desconto na nota).